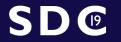

September 23-26, 2019 Santa Clara, CA

# Async VFS Future

#### within Samba

Stefan Metzmacher <metze@samba.org>

Samba Team / SerNet

2019-09-23

https://samba.org/~metze/presentations/2019/SDC/

(日) (國) (필) (필) (필) 표

- The Evolution of Async IO
- Async SMB2 Query Directory
- Current Impersonation Model
- Fail with tevent\_wrapper
- Modern VFS for SMB2/3
- Future Impersonation Model
- Make every VFS operation async
- Questions?

SDC SAMBA

Stefan Metzmacher

Async VFS Future (2/18)

Samba 2.2.0 was the first release that added a vfs abstraction

- It supported 34 operations, basically posix like syscalls
- opendir(), open(), close(), ...
- And a few NT like calls like [f]{get,set}\_nt\_acl()
- It only supported one module per share.
- Samba 3.0.0 made the SMB\_VFS layer more flexible
  - Each share can have a chain of vfs modules specified
  - Modules like 'audit' or 'recycle' are stacked on top of the default
  - shadow\_copy and quota operations were added

SDC SAMBA

Stefan Metzmacher

Async VFS Future (3/18)

イロン イボン イヨン イヨン 三日

Samba 2.2.0 was the first release that added a vfs abstraction

- It supported 34 operations, basically posix like syscalls
- opendir(), open(), close(), ...
- And a few NT like calls like [f]{get,set}\_nt\_acl()
- It only supported one module per share.
- Samba 3.0.0 made the SMB\_VFS layer more flexible
  - Each share can have a chain of vfs modules specified
  - Modules like 'audit' or 'recycle' are stacked on top of the default
  - shadow\_copy and quota operations were added

SDC SAMBA

Stefan Metzmacher

Async VFS Future (3/18)

イロン イボン イヨン イヨン 三日

# The Evolution of Async IO ( $1^{\circ}$

Samba 3.0.20 added support for the posix aio api

- aio\_read(), aio\_write, aio\_suspend(), aio\_return()
- It uses realtime signals for completions
- The glibc wrappers use a mutex per file descriptor
- Only one pending io is possible per file descriptor

SDC

SAMAA

Stefan Metzmacher Async VFS Future (4/18)

・ロト ・回ト ・ヨト ・ヨト

Ser

Net

#### The Evolution of Async IO (1)

Samba 3.0.20 added support for the posix aio api

- aio\_read(), aio\_write, aio\_suspend(), aio\_return()
- It uses realtime signals for completions
- The glibc wrappers use a mutex per file descriptor
- Only one pending io is possible per file descriptor
- Samba 3.3.0 added the aio\_fork module
  - It uses shared memory

samaa

SDC

- A unix socketpair/fd-passing is used for requests and completions
- Supports multiple pending io requests per file descriptor
- While having a bit more overhead

Stefan Metzmacher Async VFS Future (4/18)

(ロ) (同) (E) (E) (E)

#### The Evolution of Async IO (1)

Samba 3.0.20 added support for the posix aio api

- aio\_read(), aio\_write, aio\_suspend(), aio\_return()
- It uses realtime signals for completions
- The glibc wrappers use a mutex per file descriptor
- Only one pending io is possible per file descriptor
- Samba 3.3.0 added the aio\_fork module
  - It uses shared memory
  - A unix socketpair/fd-passing is used for requests and completions
  - Supports multiple pending io requests per file descriptor
  - While having a bit more overhead
- Samba 3.6.6 added the aio\_pthread module
  - It uses a generic pthreadpool layer
  - Only single (blocking) syscalls in the helper threads
  - Uses a pipe for the completions

SDC

samer

Stefan Metzmacher Async VFS Future (4/18)

ヘロン 人間 とくほど くほとう

Ser

#### The Evolution of Async IO $(2^{3})$

Samba 4.0.0 changed the away from emulating posix aio

- It uses tevent\_req based \_send/\_recv function pairs
- We aim to have just one async programming model
- struct tevent\_reg \*SMB\_VFS\_PREAD\_SEND(mem\_ctx, ev, ...)
- tevent\_req\_set\_callback(req, smb\_layer\_pread\_done, smbreq);
- int SMB\_VFS\_PREAD\_RECV(struct tevent\_reg \*reg, ...)

samea

SD®

Stefan Metzmacher Async VFS Future (5/18)

▲□▶ ▲□▶ ▲□▶ ▲□▶ ▲□ ● のへで Ser

Net

#### The Evolution of Async IO (2)

- Samba 4.0.0 changed the away from emulating posix aio
  - It uses tevent\_req based \_send/\_recv function pairs
  - We aim to have just one async programming model
  - struct tevent\_req \*SMB\_VFS\_PREAD\_SEND(mem\_ctx, ev, ...)
  - tevent\_req\_set\_callback(req, smb\_layer\_pread\_done, smbreq);
  - int SMB\_VFS\_PREAD\_RECV(struct tevent\_req \*req, ...)
- Samba 4.0.0 aio\_pthread moved into the default backend
  - pthreadpool based async pread, pwrite and fsync are the default now
  - It uses the generic pthreadpool\_tevent\_job\_send/recv()
  - No vfs module needs to be configured
- Samba still has an aio\_pthread module

SD®

Samer

- ▶ But it only implements async open(O\_CREAT|O\_EXCL) on Linux
- As it is a path based operation we need to get the impersonation right
- Only Linux supports per thread credentials
- But you need to bypath glibc as it implicitly keeps all threads in sync

Stefan Metzmacher

Async VFS Future (5/18)

▲□▶ ▲□▶ ▲□▶ ▲□▶ ▲□ ● のへで

# The Evolution of Async IO (2)

- Samba 4.0.0 changed the away from emulating posix aio
  - It uses tevent\_req based \_send/\_recv function pairs
  - We aim to have just one async programming model
  - struct tevent\_reg \*SMB\_VFS\_PREAD\_SEND(mem\_ctx, ev, ...)
  - tevent\_req\_set\_callback(req, smb\_layer\_pread\_done, smbreq);
  - int SMB\_VFS\_PREAD\_RECV(struct tevent\_req \*req, ...)
- Samba 4.0.0 aio\_pthread moved into the default backend
  - pthreadpool based async pread, pwrite and fsync are the default now
  - It uses the generic pthreadpool\_tevent\_job\_send/recv()
  - No vfs module needs to be configured
- Samba still has an aio\_pthread module

samaa

SDC

- But it only implements async open(O\_CREAT|O\_EXCL) on Linux
- As it is a path based operation we need to get the impersonation right
- Only Linux supports per thread credentials
- But you need to bypath glibc as it implicitly keeps all threads in sync

Stefan Metzmacher Async VFS Future (5/18)

#### Samba 4.0.0 added aio\_linux

samaa

SDC

- Based on io\_prep\_pread(), io\_submit() and io\_getevents()
- Uses eventfd() for the completions
- ► It doesn't do real async io because Samba doesn't use O\_DIRECT
- ► See bug #13128 for more details
- It was removed again in Samba 4.9.0

Samba 4.12.0 will most likely get an io\_uring module

- ▶ Linux 5.1 introduced a new ring buffer based io\_uring interface
- It avoids syscalls/context switches as much as possible
- It supports async io even for buffered io
- See https://lwn.net/Articles/778411/
- A patch is available at https://gitlab.com/samba-team/samba/merge\_requests/529
- It compiles fine, but wasn't tested yet at runtime

Stefan Metzmacher

Async VFS Future (6/18)

< □ > < @ > < 注 > < 注 > ... 注

#### Samba 4.0.0 added aio linux

SD®

samer

- Based on io\_prep\_pread(), io\_submit() and io\_getevents()
- Uses eventfd() for the completions
- It doesn't do real async io because Samba doesn't use O\_DIRECT
- See bug #13128 for more details
- It was removed again in Samba 4.9.0

Samba 4.12.0 will most likely get an io\_uring module

- ▶ Linux 5.1 introduced a new ring buffer based io\_uring interface
- It avoids syscalls/context switches as much as possible
- It supports async io even for buffered io
- See https://lwn.net/Articles/778411/
- A patch is available at https://gitlab.com/samba-team/samba/merge\_requests/529
- It compiles fine, but wasn't tested yet at runtime

Stefan Metzmacher Async VFS Future (6/18)

(ロ) (同) (E) (E) (E)

► SMB2 Query Directory needs to return meta data for each entry

- On a unix system readdir() only returns types and names
- For SMB we also fetch meta data for each name
- We need the write time from locking.tdb
- We need DOSATTRs typically from xattrs
- We need the result from stat()
- Samba 4.7.0 optimized fetching the write time.
  - In a cluster it is expensive to migrate locking.tdb records via ctdb
  - We invented dbwrap\_parse\_record\_send/recv()
  - This makes it possible to batch requests to ctdb and reduce latency
  - Which is crucial when serving directories with a lot of entries

Stefan Metzmacher

semee

SDC

Async VFS Future (7/18)

► SMB2 Query Directory needs to return meta data for each entry

- On a unix system readdir() only returns types and names
- For SMB we also fetch meta data for each name
- We need the write time from locking.tdb
- We need DOSATTRs typically from xattrs
- We need the result from stat()
- Samba 4.7.0 optimized fetching the write time.
  - In a cluster it is expensive to migrate locking.tdb records via ctdb
  - We invented dbwrap\_parse\_record\_send/recv()
  - > This makes it possible to batch requests to ctdb and reduce latency
  - Which is crucial when serving directories with a lot of entries

Stefan Metzmacher

SD®

semee

Async VFS Future (7/18)

### Async SMB2 Query Directory (2)

- Samba 4.10 optimizes fetching the DOSATTRs/xattrs
  - On some filesystem getxattr() is much more expensive than stat()
  - We added SMB\_VFS\_GETXATTRAT\_SEND/RECV()
  - ► And SMB\_VFS\_GET\_DOS\_ATTRIBUTES\_SEND/RECV() on top
  - This lowers the overall latency a lot for such filesystems
  - It's off by default in order to avoid overhead for fast filesystems

#### SMB\_VFS\_GETXATTRAT\_SEND/RECV() without getxattrat()

- There's no getxattrat() syscall yet
- We simulate it with fchdir() and getxattr() with a relative path
- ► With our pthreadpool each thread needs its current working directory
- On Linux we can use unshare(CLONE\_FS)
- Some container solutions reject unshare() without looking at the flags
- SMB\_VFS\_GET\_FILE\_INFO\_SEND/RECV() might be the future goal
  - This would get a mask to request individual aspects
  - This would abstract statx() and getxattr() into one helper thread
  - And also include the write time from locking.tdb if requested

**SAMBA**<sup>+</sup> Stefan Metzmacher

SDC

Async VFS Future (8/18)

### Async SMB2 Query Directory (2)

- Samba 4.10 optimizes fetching the DOSATTRs/xattrs
  - On some filesystem getxattr() is much more expensive than stat()
  - We added SMB\_VFS\_GETXATTRAT\_SEND/RECV()
  - ► And SMB\_VFS\_GET\_DOS\_ATTRIBUTES\_SEND/RECV() on top
  - This lowers the overall latency a lot for such filesystems
  - It's off by default in order to avoid overhead for fast filesystems

SMB\_VFS\_GETXATTRAT\_SEND/RECV() without getxattrat()

- There's no getxattrat() syscall yet
- We simulate it with fchdir() and getxattr() with a relative path
- ► With our pthreadpool each thread needs its current working directory
- On Linux we can use unshare(CLONE\_FS)
- Some container solutions reject unshare() without looking at the flags
- SMB\_VFS\_GET\_FILE\_INFO\_SEND/RECV() might be the future goal
  - This would get a mask to request individual aspects
  - This would abstract statx() and getxattr() into one helper thread
  - And also include the write time from locking.tdb if requested

Stefan Metzmacher

Samaa

SDC

Async VFS Future (8/18)

## Async SMB2 Query Directory (2)

- Samba 4.10 optimizes fetching the DOSATTRs/xattrs
  - On some filesystem getxattr() is much more expensive than stat()
  - We added SMB\_VFS\_GETXATTRAT\_SEND/RECV()
  - ► And SMB\_VFS\_GET\_DOS\_ATTRIBUTES\_SEND/RECV() on top
  - This lowers the overall latency a lot for such filesystems
  - It's off by default in order to avoid overhead for fast filesystems

SMB\_VFS\_GETXATTRAT\_SEND/RECV() without getxattrat()

There's no getxattrat() syscall yet

semee

SDC

- We simulate it with fchdir() and getxattr() with a relative path
- With our pthreadpool each thread needs its current working directory
- On Linux we can use unshare(CLONE\_FS)
- Some container solutions reject unshare() without looking at the flags
- SMB\_VFS\_GET\_FILE\_INFO\_SEND/RECV() might be the future goal
  - This would get a mask to request individual aspects
  - This would abstract statx() and getxattr() into one helper thread
  - And also include the write time from locking.tdb if requested

Stefan Metzmacher Async VFS Future (8/18)

### Current Impersonation Model

- The SMB layer calls change\_to\_user\_and\_service()
  - This applies to the main process thread for the connection
  - It is called before dispatching each request
  - This changes the euid, egid and groups (in a cached way)
  - It changes to the share root directory
  - Sets the global state for parameter substitutions like %U, %L, …
- The SMB\_VFS layer relies on already performed impersonation
  - It doesn't actively need to take care of it
  - Special cases use become\_root()/unbecome\_root()
  - change\_to\_user\_and\_service\_by\_fsp() for OFFLOAD\_WRITE()
  - SMB\_VFS\_OFFLOAD\_WRITE() operates on two fsps
  - These may not use the same share
- Path based operations are typically replayed completely
  - Async opens, e.g, waiting for oplock breaks, are replayed at the SMB layer
  - We reparse the request buffer and redo the impersonation
  - There's no natural way to keep state for the overall reques

S'AMBA<sup>T</sup> Stefa

Stefan Metzmacher

Async VFS Future (9/18)

Ser

Jet

### Current Impersonation Model

- The SMB layer calls change\_to\_user\_and\_service()
  - This applies to the main process thread for the connection
  - It is called before dispatching each request
  - This changes the euid, egid and groups (in a cached way)
  - It changes to the share root directory
  - ► Sets the global state for parameter substitutions like %U, %L, ...
- ► The SMB\_VFS layer relies on already performed impersonation
  - It doesn't actively need to take care of it
  - Special cases use become\_root()/unbecome\_root()
  - change\_to\_user\_and\_service\_by\_fsp() for OFFLOAD\_WRITE()
  - SMB\_VFS\_OFFLOAD\_WRITE() operates on two fsps
  - These may not use the same share
- Path based operations are typically replayed completely
  - Async opens, e.g, waiting for oplock breaks, are replayed at the SMB layer
  - We reparse the request buffer and redo the impersonation
  - There's no natural way to keep state for the overall reques

Stefan Metzmacher

SAMBA

SD®

Async VFS Future (9/18)

Ser

let

# Current Impersonation Model

- The SMB layer calls change\_to\_user\_and\_service()
  - This applies to the main process thread for the connection
  - It is called before dispatching each request
  - This changes the euid, egid and groups (in a cached way)
  - It changes to the share root directory
  - ► Sets the global state for parameter substitutions like %U, %L, ...
- ► The SMB\_VFS layer relies on already performed impersonation
  - It doesn't actively need to take care of it
  - Special cases use become\_root()/unbecome\_root()
  - change\_to\_user\_and\_service\_by\_fsp() for OFFLOAD\_WRITE()
  - SMB\_VFS\_OFFLOAD\_WRITE() operates on two fsps
  - These may not use the same share

samea

SDC

- Path based operations are typically replayed completely
  - Async opens, e.g, waiting for oplock breaks, are replayed at the SMB layer
  - We reparse the request buffer and redo the impersonation
  - There's no natural way to keep state for the overall request

Stefan Metzmacher Async VFS Future (9/18)

SAMAE

The natural way to keep state for async operations

- We have the wellknown tevent\_reg based \_send/\_recv model
- The impersonation may change during the async processing
- VFS modules could no longer rely on being correctly impersonated
- And doing that by hand is waiting for security problems to happen

Stefan Metzmacher Async VFS Future (10/18)

Samer

- The natural way to keep state for async operations
  - ► We have the wellknown tevent\_req based \_send/\_recv model
  - The impersonation may change during the async processing
  - VFS modules could no longer rely on being correctly impersonated
  - And doing that by hand is waiting for security problems to happen
- I developed a tevent\_wrapper infrastructure
  - > The design was to allow hooks before and after each tevent handler
  - The SMB server used that in order to do impersonation
  - It only passed down a per user tevent\_context wrappers
  - ► This way the SMB\_VFS modules were always in the correct state

イロト イロト イヨト イヨト 二日

SerNet

And it was not possible to forget the impersonation

Stefan Metzmacher Async VFS Future (10/18)

SAMAE

- I developed a pthreadpool wrapper infrastructure
  - The design was to allow hooks before and after each syscall
  - The SMB server used that in order to do impersonation
  - It passed down per user pthreadpool context wrappers
  - This way the SMB\_VFS modules could easily use the pthreadpool
  - And it was not possible to forget the impersonation

Stefan Metzmacher Async VFS Future (11/18)

<ロ> (四) (四) (三) (三) (三) (三)

Samea

- I developed a pthreadpool wrapper infrastructure
  - The design was to allow hooks before and after each syscall
  - The SMB server used that in order to do impersonation
  - It passed down per user pthreadpool context wrappers
  - This way the SMB\_VFS modules could easily use the pthreadpool
  - And it was not possible to forget the impersonation
- The implementation was very complex
  - It was not really obvious when impersonation happens
  - Especially when simulating become\_root()
  - The pthreadpool code was using lockless thread interaction
  - It was in master for a while, but got reverted before 4.10.0rc1
  - Instead we added explicit impersonation in the few required places

イロト イロト イヨト イヨト 二日

SerNet

Stefan Metzmacher Async VFS Future (11/18)

# Modern VFS for SMB2/3

- Deprecation of SMB1 in 4.11
  - The world is clearly moving away from SMB1
  - So we are, SMB1 is now disabled by default
  - But it is not yet possible to remove it completely
- SMB2/3 is a handled based protocol
  - Create takes a full pathname (relative to the share root)
  - Everything else operates on a handle returned by Create
  - QueryInfo(NormalizedNameInformation) returns a full pathname
  - QueryDirectory returns relative pathnames
  - SetInfo(File{Link,Rename}Information) takes a full target pathname
- The SMB\_VFS layer can be simplified a lot
  - Modern operating systems have handle based syscalls
  - We added SMB\_VFS\_RENAMEAT(), SMB\_VFS\_LINKAT(),
  - SMB\_VFS\_MKNODAT(), SMB\_VFS\_READLINKAT(),
  - SMB\_VFS\_SYMLINKAT(), SMB\_VFS\_MKDIRAT()
  - More calls will follow

SAWAL

SD®

That should allow us to remove a lot of legacy code

Stefan Metzmacher Async VFS Future (12/18)

# Modern VFS for SMB2/3

- Deprecation of SMB1 in 4.11
  - The world is clearly moving away from SMB1
  - So we are, SMB1 is now disabled by default
  - But it is not yet possible to remove it completely
- SMB2/3 is a handled based protocol
  - Create takes a full pathname (relative to the share root)
  - Everything else operates on a handle returned by Create
  - QueryInfo(NormalizedNameInformation) returns a full pathname
  - QueryDirectory returns relative pathnames
  - SetInfo(File{Link,Rename}Information) takes a full target pathname
- The SMB\_VFS layer can be simplified a lot
  - Modern operating systems have handle based syscalls
  - ▶ We added SMB\_VFS\_RENAMEAT(), SMB\_VFS\_LINKAT(),
  - SMB\_VFS\_MKNODAT(), SMB\_VFS\_READLINKAT(),
  - SMB\_VFS\_SYMLINKAT(), SMB\_VFS\_MKDIRAT()
  - More calls will follow

SAWAL

SDC

That should allow us to remove a lot of legacy code

Stefan Metzmacher Async VFS Future (12/18)

# Modern VFS for SMB2/3

- Deprecation of SMB1 in 4.11
  - The world is clearly moving away from SMB1
  - So we are, SMB1 is now disabled by default
  - But it is not yet possible to remove it completely
- SMB2/3 is a handled based protocol
  - Create takes a full pathname (relative to the share root)
  - Everything else operates on a handle returned by Create
  - QueryInfo(NormalizedNameInformation) returns a full pathname
  - QueryDirectory returns relative pathnames
  - SetInfo(File{Link,Rename}Information) takes a full target pathname
- The SMB\_VFS layer can be simplified a lot
  - Modern operating systems have handle based syscalls
  - We added SMB\_VFS\_RENAMEAT(), SMB\_VFS\_LINKAT(),
  - SMB\_VFS\_MKNODAT(), SMB\_VFS\_READLINKAT(),
  - SMB\_VFS\_SYMLINKAT(), SMB\_VFS\_MKDIRAT()
  - More calls will follow

s'amba<sup>†</sup>

SDC

That should allow us to remove a lot of legacy code

Stefan Metzmacher Async VFS Future (12/18)

SD®

Samaa

#### Some SMB\_VFS backends don't use posix syscalls

- glusterfs and ceph use userspace libraries instead of syscalls
- These would also work custom impersonation
- File descriptor based syscalls also do not need impersonation

Stefan Metzmacher Async VFS Future (13/18)

イロト イロト イヨト イヨト 二日

SD®

semee

Some SMB\_VFS backends don't use posix syscalls

- glusterfs and ceph use userspace libraries instead of syscalls
- These would also work custom impersonation
- File descriptor based syscalls also do not need impersonation
- We will move the impersonation from top to bottom
  - We no longer do generic impersonation at the SMB layer
  - Each SMB\_VFS module needs to do impersonation where required
  - We provide simple and easy to understand helper functions
  - Every SMB\_VFS call gets an explicit impersonation token passed
  - This makes it obvious for module writers that our strategy has changed

Stefan Metzmacher Async VFS Future (13/18)

イロン イロン イヨン イヨン 三日

#### Future Impersonation Model (2)

SD®

semee

- Introducing lpcfg\_substitution to avoid global state
  - It is complex to keep the global state for substitutions like %U, %L
  - We have 54 global and 27 per share options with substitution support
  - ▶ We can remove the substitution support for some of them
  - The rest will be converted to require an explicit lpcfg\_substitution

```
const struct auth session info *session info.
                               const struct lpcfg_substitution *substitution,
                               struct smb_vfs_impersonation **_imp);
struct smb_vfs_impersonation *smb_vfs_impersonation_ref(TALLOC_CTX *mem_ctx,
                               const struct smb_vfs_impersonation *imp);
const struct auth_session_info *smb_vfs_impersonation_session_info(
               const struct smb_vfs_impersonation *imp);
const struct lpcfg_substitution *smb_vfs_impersonation_substitution(
               const struct smb_vfs_impersonation *imp);
```

NTSTATUS smb\_vfs\_impersonate\_unix\_token(const struct smb\_vfs\_impersonation \*imp); void smb vfs impersonation cache reset(void):

Stefan Metzmacher Async VFS Future (14/18)

#### Future Impersonation Model (2)

- Introducing lpcfg\_substitution to avoid global state
  - It is complex to keep the global state for substitutions like %U, %L
  - We have 54 global and 27 per share options with substitution support
  - ▶ We can remove the substitution support for some of them
  - The rest will be converted to require an explicit lpcfg\_substitution

Creation functions for the new impersonation model (A unique 64-bit cache-id is assigned):

```
NTSTATUS smb vfs impersonation create(TALLOC CTX *mem ctx.
                               const struct auth session info *session info.
                               const struct lpcfg_substitution *substitution,
                               struct smb_vfs_impersonation **_imp);
struct smb_vfs_impersonation *smb_vfs_impersonation_ref(TALLOC_CTX *mem_ctx,
                               const struct smb_vfs_impersonation *imp);
const struct auth_session_info *smb_vfs_impersonation_session_info(
               const struct smb vfs impersonation *imp);
const struct lpcfg_substitution *smb_vfs_impersonation_substitution(
               const struct smb_vfs_impersonation *imp);
```

```
NTSTATUS smb_vfs_impersonate_unix_token(const struct smb_vfs_impersonation *imp);
void smb vfs impersonation cache reset(void):
```

SD®

semee

Stefan Metzmacher Async VFS Future (14/18)

(ロ) (同) (E) (E) (E)

#### Future Impersonation Model (2

SD®

semee

- Introducing lpcfg\_substitution to avoid global state
  - ▶ It is complex to keep the global state for substitutions like %U, %L
  - ▶ We have 54 global and 27 per share options with substitution support
  - We can remove the substitution support for some of them
  - ► The rest will be converted to require an explicit lpcfg\_substitution

Creation functions for the new impersonation model (A unique 64-bit cache-id is assigned):

Impersonation helper functions for the new impersonation model (they use the cache-id to avoid overhead):

```
NTSTATUS smb_vfs_impersonate_unix_token(const struct smb_vfs_impersonation *imp);
void smb_vfs_impersonation_cache_reset(void);
```

Stefan Metzmacher Async VFS Future (14/18)

#### Future Impersonation Model (3)

- Introducing simple syscall wrapper and blacklist defines
  - It would still be complex if modules have to impersonate explicitly
  - smb\_vfs\_impersonate\_unix\_token() will typically be hidden
  - SMB\_VFS modules won't ever call syscalls directly

SDC

Samea

```
#define __SMB_VFS_IMPERSONATE_UNIX_TOKEN_CHECK_ERRNO(__imp, __ret_errno) do { \
        if (!NT STATUS IS OK(status)) { \
                return -1; \ 
 while(0)
static inline int smb_vfs_sys_renameat(const struct smb_vfs_impersonation *imp,
                                       int olddirfd. const char *oldpath.
                                       int newdirfd, const char *newpath)
       return renameat(olddirfd, oldpath, newdirfd, newpath);
#define renameat __error_please_use_smb_vfs_sys_renameat
```

Stefan Metzmacher Async VFS Future (15/18)

イロン イロン イヨン イヨン 三日

#### Future Impersonation Model (3

- Introducing simple syscall wrapper and blacklist defines
  - It would still be complex if modules have to impersonate explicitly
  - smb\_vfs\_impersonate\_unix\_token() will typically be hidden
  - SMB\_VFS modules won't ever call syscalls directly

The syscall wrappers and defines to detect direct syscalls:

SD®

semee

Stefan Metzmacher Async VFS Future (15/18)

イロン イロン イヨン イヨン 三日

#### Make every VFS operation async (1)

- We would like to have all operations async
  - ▶ We have OEMs who use Samba as a gateway to cloud storage
  - Others may also need HSM were tapes or slow disks are used
- Modern storage is very fast
  - NVMe SSDs and Persistent Memory requires minimal overhead
  - Maintaining tevent\_req states at multiple levels adds overhead
  - Going async is not needed and a waste of ressources

3 calls per operation, STATUS\_DRIVER\_BLOCKED (or EWOULDBLOCK) triggers the async path:

(Modules can implement sync\_fn and/or send/recv\_fn)

Semee

SD®

Stefan Metzmacher Async VFS Future (16/18)

#### Make every VFS operation async (1)

- We would like to have all operations async
  - ▶ We have OEMs who use Samba as a gateway to cloud storage
  - Others may also need HSM were tapes or slow disks are used
- Modern storage is very fast
  - NVMe SSDs and Persistent Memory requires minimal overhead
  - Maintaining tevent\_req states at multiple levels adds overhead
  - Going async is not needed and a waste of ressources

3 calls per operation, STATUS\_DRIVER\_BLOCKED (or EWOULDBLOCK) triggers the async path:

(Modules can implement sync\_fn and/or send/recv\_fn)

Semee

SD®

Stefan Metzmacher Async VFS Future (16/18)

#### Make every VFS operation async (1

- We would like to have all operations async
  - ▶ We have OEMs who use Samba as a gateway to cloud storage
  - Others may also need HSM were tapes or slow disks are used
- Modern storage is very fast
  - NVMe SSDs and Persistent Memory requires minimal overhead
  - Maintaining tevent\_req states at multiple levels adds overhead
  - Going async is not needed and a waste of ressources

3 calls per operation, STATUS\_DRIVER\_BLOCKED (or EWOULDBLOCK) triggers the async path:

(Modules can implement sync\_fn and/or send/recv\_fn)

Semee

SDC

Stefan Metzmacher Async VFS Future (16/18)

#### Things get more complicated with database locks

- For various operations we need to have our open file database locked
- This prevents races, e.g. in case multiple low level operations are needed
- Updating the byte range lock database is such an operation
  - Samba 4.11 brings the posibility to implement async backends
  - ► For now we use a different model without tevent\_req
  - SMB\_VFS\_BRL\_LOCK\_WINDOWS() can return NT\_STATUS\_RETRY

イロト イロト イヨト イヨト 二日

SerNet

The SMB\_VFS call is unchanged, but we now have helper functions to identify the request and remember state for it:

SD®

semee

Stefan Metzmacher Async VFS Future (17/18)

- Things get more complicated with database locks
  - For various operations we need to have our open file database locked
  - This prevents races, e.g. in case multiple low level operations are needed
- Updating the byte range lock database is such an operation
  - Samba 4.11 brings the posibility to implement async backends
  - For now we use a different model without tevent\_req
  - SMB\_VFS\_BRL\_LOCK\_WINDOWS() can return NT\_STATUS\_RETRY

<ロ> (四) (四) (三) (三) (三)

SerNet

The SMB\_VFS call is unchanged, but we now have helper functions to identify the request and remember state for it

SDC

Samaa

Stefan Metzmacher Async VFS Future (17/18)

- Things get more complicated with database locks
  - For various operations we need to have our open file database locked
  - This prevents races, e.g. in case multiple low level operations are needed
- Updating the byte range lock database is such an operation
  - Samba 4.11 brings the posibility to implement async backends
  - ► For now we use a different model without tevent\_req
  - SMB\_VFS\_BRL\_LOCK\_WINDOWS() can return NT\_STATUS\_RETRY

The SMB\_VFS call is unchanged, but we now have helper functions to identify the request and remember state for it:

SDC

Samaa

Stefan Metzmacher Async VFS Future (17/18)

◆□ > ◆□ > ◆臣 > ◆臣 > ─ 臣 ─ のへで

- Stefan Metzmacher, metze@samba.org
- https://www.sernet.com
- https://samba.plus

# $\rightarrow$ SerNet/SAMBA+ sponsor booth

Slides: https://samba.org/~metze/presentations/2019/SDC/

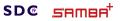

Stefan Metzmacher Async VFS Future (18/18)

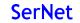

◆□▶ ◆□▶ ◆臣▶ ◆臣▶ 臣 の�?